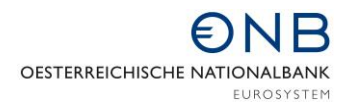

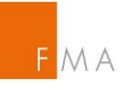

# **DV-technische Schnittstelle FK-Quartalsbericht an FMA und OeNB**

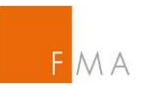

# **Inhaltsverzeichnis**

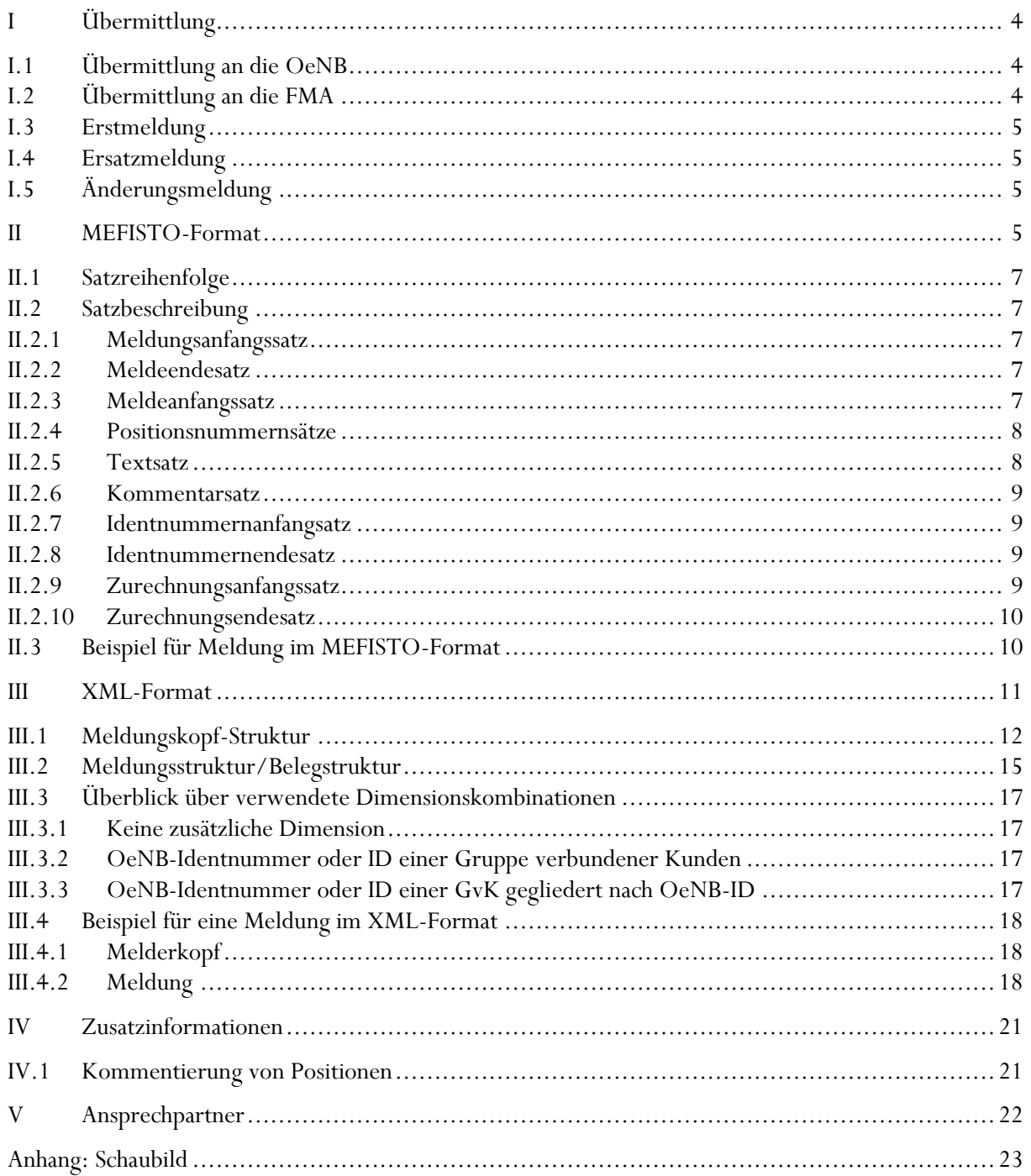

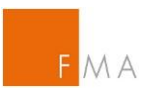

# **0. Versionsübersicht**

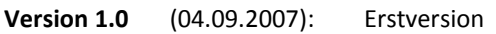

**Version 1.1** (04.02.2008): Korrektur von Positionsnummern in den Meldebeispielen

**Version 1.2** (07.04.2010): Änderung der Finanzkonglomeratsverordnung:

- 1. In §1 Abs.1 wird die Wortfolge "binnen vier Wochen" durch die Wortfolge "spätestens bis zum fünfzehnten Kalendertag des zweiten Folgemonats" ersetzt.
- 2. Im Übersichtsblatt der Anlage wird jeweils die Wortfolge "in Mio. EURO" durch die Wortfolge "in Tausend Euro" ersetzt.

**Version 1.3** (17.05.2010): Änderung der FK Verordnung

- 1. Zu §2, §3, §4 Abs.1 und §5 Z1
	- Redaktionelle Anpassungen an die neue Struktur des §27 BWG
- 2. §4 Abs.2: Es wird eine spezielle Regelung für den Fall vorgesehen, dass das zusätzliche beaufsichtigte Unternehmen von Unternehmen der Gruppe nicht alle zweckdienliche Informationen erhält (siehe Verordnung)
- 3. Zu §5 Z3 und 3a: Neue Begrenzungen in Z3 und Z3a wurden eingezogen: Anlage Teil II – Kreditrisikokonzentrationen: <sup>1</sup> Kennzeichen: Kreditrisikotransaktions-Gewährung an eigene Gruppe verbundener Kunden gemäß §5 Z2: "1"; übrige Kreditrisikokonzentrations-Gewährung gemäß §5 Z1: "2", Kreditrisikokonzentrationen gemäß §5 Z3 und 3a: "3"
- 4. Zu §10 Abs.1: Meldungen in der Fassung der Verordnung BGBl. II Nr.101/2011 sind erstmalig per Stichtag 30. Juni 2011 zu erstatten

**Version 1.4** (22.11.2016): Änderung der Übermittlung an die FMA und Anpassungen Gesetzesstellen

- 1. Der Punkt 1.2 wurde inhaltlich angepasst. Meldungen an die FMA sind über die Incoming Plattform zu übermitteln.
- 2. Teil II "Kreditrisikokonzentration" Punkt 1: Änderung von "Zurechnung gemäß §27 Abs. 13 BWG zu einem Dritten" auf "Zurechnung gem. Art. 403 der Verordnung (EU) Nr. 575/2013"
- 3. Teil III "Gruppeninterne Transaktionen": Änderung von "3. Außerbilanzmäßige Geschäfte gemäß Anlage 1 zu §22 BWG" auf "3. Geschäfte gemäß Anhang I der Verordnung (EU) Nr. 575/2013"
- 4. Teil III "Gruppeninterne Transaktionen": Änderung von "4. Besondere außerbilanzmäßige Finanzgeschäfte gemäß Anlage 2 zu §22 BWG " auf "4. Geschäfte gemäß Anhang II der Verordnung (EU) Nr. 575/2013"

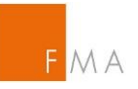

# **I Übermittlung**

Dieses Dokument beinhaltet eine Beschreibung der technischen Schnittstellen und Meldeformate für die aufsichtsstatistischen Meldungen an die OeNB und die FMA.

# I.1 Übermittlung an die OeNB

Die Übermittlung der Daten an die OeNB hat in einem der beiden angebotenen Meldeformate alternativ durch

- Datenaustausch über **Internet - E Mail (SRM – Secure Report Mailing)**, wobei für die Signierung und Verschlüsselung der Nachrichten der Standard PGP – Pretty Good Privacy anzuwenden ist oder
- Datenaustausch über das Produkt **CONNECT : Direct** der Firma Sterling Commerce zu erfolgen.

Die technischen und organisatorischen Voraussetzungen zur Teilnahme an den Services können dem Dokument "Meldungen über Leitung" entnommen werden. Das Dokument ist auf der Homepage der OeNB (www.oenb.at) in der Rubrik "Statistik und Melderservice/Melderservice" verfügbar.

#### **Meldungsgruppe und Dateityp**

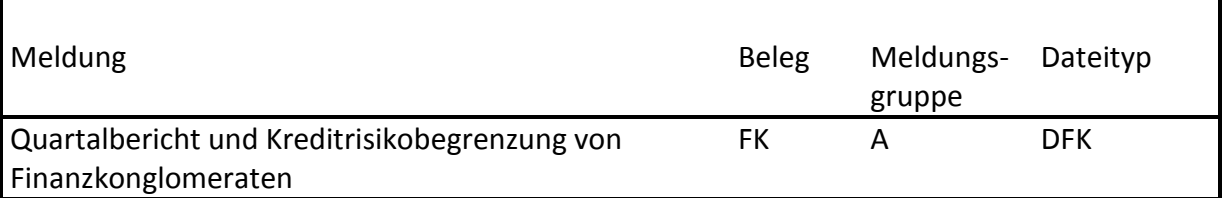

#### I.2 Übermittlung an die FMA

Die Übermittlung der Daten an die FMA erfolgt über die Incoming Plattform.

Das Meldefile ist unverschlüsselt als MS Excel File einzubringen. Die Incoming Plattform garantiert eine sichere Übermittlung.

Der Dateiname setzt sich zusammen aus der Institutsleitzahl (ILZ) des Finanzkonglomerats sowie dem Meldestichtag. Die Institutsleitzahlen (= ID-Nummern) sind unter dem Punkt V "Zusatzinformationen" angeführt.

Beispiel: 20111FK-062016

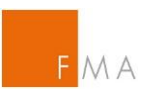

# Meldungstypen

Die Übermittlung von drei unterschiedlichen Meldungstypen ist bei Übermittlung an die OeNB vorgesehen.

# I.3 Erstmeldung

Die Erstmeldung ist die erste Meldung eines Melders zu einem Beleg und einer bestimmten Periode.

# I.4 Ersatzmeldung

Die Ersatzmeldung ersetzt die bisherige(n) Meldung(en) eines Melders zu einem Beleg und einer bestimmten Periode. Die Ersatzmeldung enthält die gesamte Meldung, auch wenn Werte bereits in einer vorangegangen Meldung des Melders zur gleichen Periode enthalten waren.

# I.5 Änderungsmeldung

Die Änderungsmeldung ergänzt und/oder korrigiert die bisherige(n) Meldung(en) eines Melders zu einem Beleg und einer bestimmten Periode. Die Änderungsmeldung enthält nur Werte, die sich von den bisher gemeldeten Werten für diese Periode unterscheiden. Der Meldungstyp wird im MEFISTO-Format im Meldeanfangssatz (siehe [II.2.3\)](#page-6-0) angegeben, im XML-Format im Element "Meldungstyp" (siehe [III.2\)](#page-14-0).

# **II MEFISTO-Format**

MEFISTO ist das Meldeverarbeitungssystem der OeNB. Das MEFISTO-Format entspricht dem bisherigen Meldeformat für aufsichtsrechtliche Meldungen und ist eine Textdatei mit unterschiedlichen Satzarten, die durch ein Satzkennzeichen am Anfang jeder Zeile identifiziert werden.

Es gelten folgende allgemeine Richtlinien:

- Geldbeträge müssen ganzzahlig, in Tausend Euro gemeldet werden.
- Pro Meldung ein Anfangs- und Endesatz (MA- und ME-Satz)
- Pro Melder einen Anfangssatz (KS-Satz). Eine Meldedatei kann Meldungen zu mehreren Instituten enthalten. Alle Meldungen innerhalb einer Datei müssen aber zum gleichen Beleg und zur gleichen Periode gehören.
- Pro Meldeposition mit einem numerischen Wert ein eigener Satz (PN-Satz bzw. PL-Satz); PN-Satz und PL-Satz können alternativ verwendet werden. Der PL-Satz

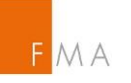

ermöglicht die Meldung von mehr als 11-stelligen Beträgen, er kann aber auch für kleinere Beträge verwendet werden.

- Im PN- bzw. PL-Satz wird das Vorzeichen in einem eigenen Feld angegeben.
- Ja/Nein-Kennzeichen als Positionswert werden als numerischer Wert mit führenden Nullen in einem PN- bzw. PL-Satz gemeldet, wobei 1 für Ja und 2 für Nein steht.
- Alphanumerische Positionswerte wie Kennzeichen und Freitexte werden TX-Sätzen gemeldet. Für Kennzeichen muss der Text linksbündig im Feld "Text" im TX-Satz stehen. Freitexte müssen in Textzeilen zu maximal 78 Zeichen zerlegt werden. Pro Meldeposition und Textzeile muss ein eigener TX-Satz gemeldet werden. Die zusammengehörenden TX-Sätze müssen in der Meldung in der richtigen Reihenfolge unmittelbar hintereinander folgen. Die Texte dürfen keine Steuerzeichen (z.B. Tabulatoren, Zeilenumbruch, usw.) enthalten.
- Abgesehen von Änderungsmeldungen, in welchen ein vorher gemeldeter Wert auf 0 bzw. Blank gesetzt werden soll, müssen Positionswerte mit dem Wert 0 bzw. Blank nicht gemeldet werden.
- Für Werte für Meldepositionen, die nach einer Dimension aufgegliedert sind müssen jeweils zwischen dem entsprechenden Anfangs- und Endesatz gemeldet werden. Beispielsweise müssen die Werte von nach Identnummern aufgegliederten Positionen in PN-, PL- oder TX-Sätzen zwischen einem Identnummernanfangs- und Identnummernendesatz (IA- und IE-Satz) gemeldet werden. Die zusammengehörenden Anfangs- und Endesätze müssen jeweils die gleiche Identnummer enthalten. Bei Positionen mit zwei Dimensionen wird eine weitere Klammer aus Anfangs- und Endesätzen darüber gelegt. Für die Meldung von gruppeninternen Transaktionen muss im IA-/IE-Satz die OeNB-Identnummer des gebenden Vertragspartners und im ZA-/ZE-Satz die OeNB-Identnummer des empfangenden Vertragspartners angegeben werden.

Pro Feldinhalt in jedem gemeldeten Satz:

- alle numerischen Felder (Format N) ohne Dateninhalt, müssen mit Null ausgefüllt werden
- alle numerischen Felder (Format N) müssen mit führenden Nullen ausgefüllt werden
- alle alphanumerischen Felder (Format A) ohne Dateninhalt müssen mit blank ausgefüllt werden (ausgenommen das Feld "Text" im TX-Satz, dort reicht ein Blank um einen leeren Text zu melden)
- ◆ Das Feld "Summe der bis zum Meldestichtag offenen Geschäfte (inkl. letzter Periode)" beinhaltet alle Transaktionen, die zum Meldestichtag eine Restlaufzeit von größer gleich 30 Tagen aufweisen.
- Die Meldepflichtigen werden aufgefordert, einen Ansprechpartner inkl. Telefonnummer für die Meldung bekannt zugeben.
- Allenfalls zusätzliche Unterlagen sind an die FMA unter oben erwähnte E Mail-Adresse zu übermitteln.

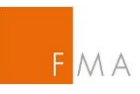

# II.1 Satzreihenfolge

```
MA-Satz 1-mal
       KS-Satz1-mal 
                                                                        \overline{\phantom{a}}Werte-Satz 1- bis n-mal 
                                                                        \overline{\phantom{a}}IA-Satz 1-mal  
       Werte-Satz 1- bis n-mal  
       ZA-Satz 1-mal 1-bis n
       mal
       Werte-Satz 1- bis n-mal \left.\begin{array}{cc} \left.\right& 1-\text{bis} & \text{n-mal} \end{array}\right\} 1- bis n-mal \left.\begin{array}{cc} \left.\right& \end{array}\right]ZE-Satz 1-mal   
       IE-Satz 1-mal  
ME-Satz 1-mal
```
Ein Werte-Satz ist PN-, PL- oder TX-Satz, optional ergänzt durch einen oder mehrere KO-Sätze zur Kommentierung des Werts.

# II.2 Satzbeschreibung

#### II.2.1 Meldungsanfangssatz

Beschreibung

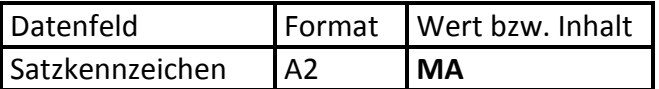

# II.2.2 Meldeendesatz

Beschreibung

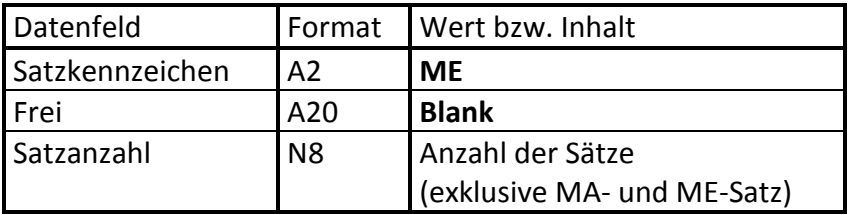

# <span id="page-6-0"></span>II.2.3 Meldeanfangssatz

#### Beschreibung

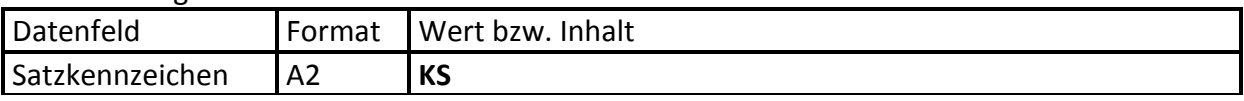

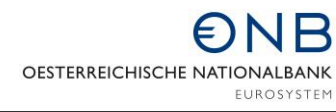

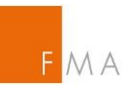

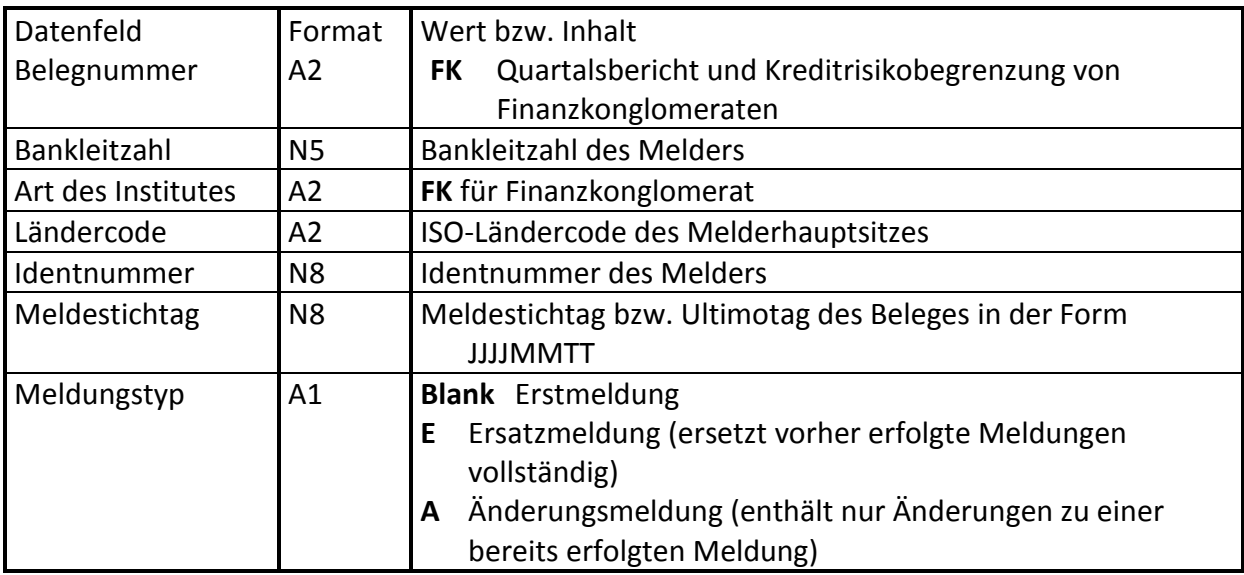

## II.2.4 Positionsnummernsätze

# Beschreibung

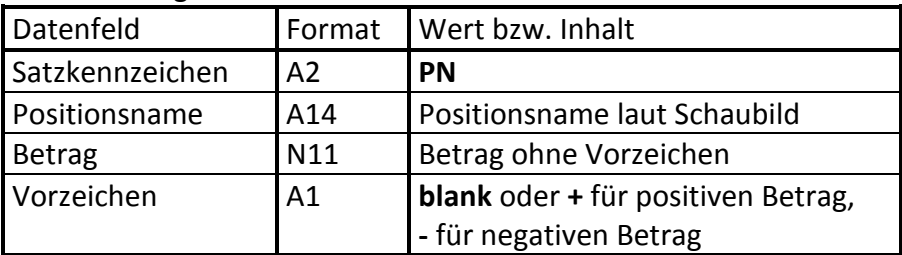

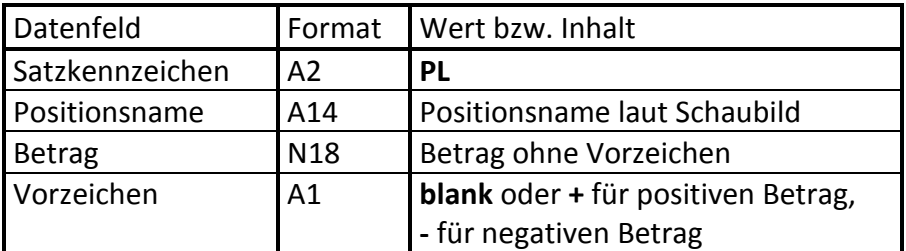

# II.2.5 Textsatz

Beschreibung

<span id="page-7-0"></span>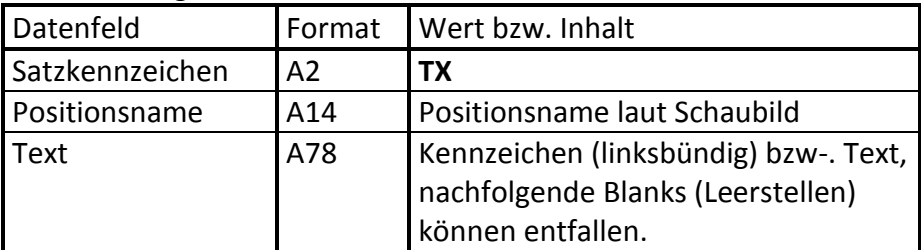

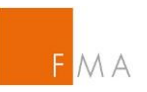

# II.2.6 Kommentarsatz

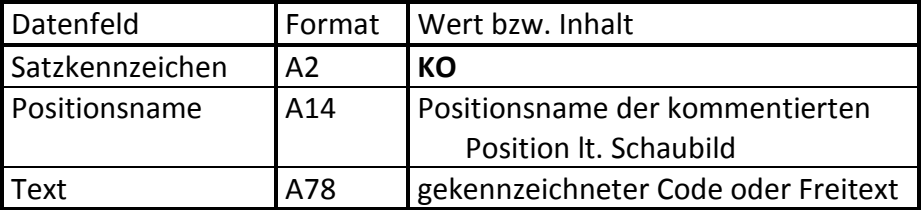

Zur Meldung von Kommentaren zu einzelnen Positionswerten siehe auch [IV.1.](#page-20-0)

# II.2.7 Identnummernanfangsatz

### Beschreibung

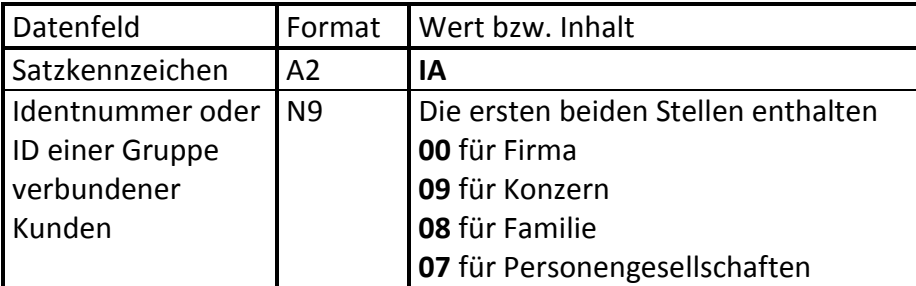

# II.2.8 Identnummernendesatz

Beschreibung

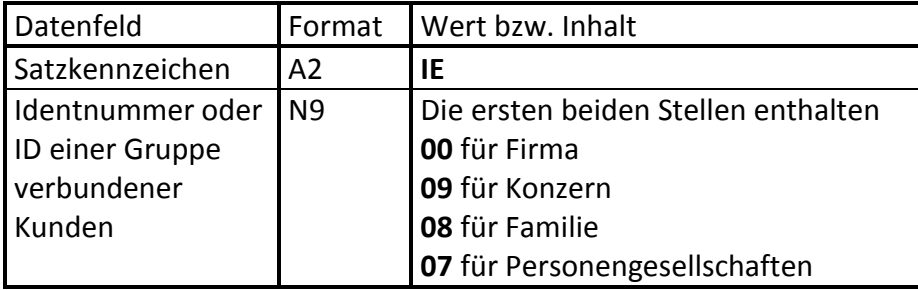

# II.2.9 Zurechnungsanfangssatz

Beschreibung

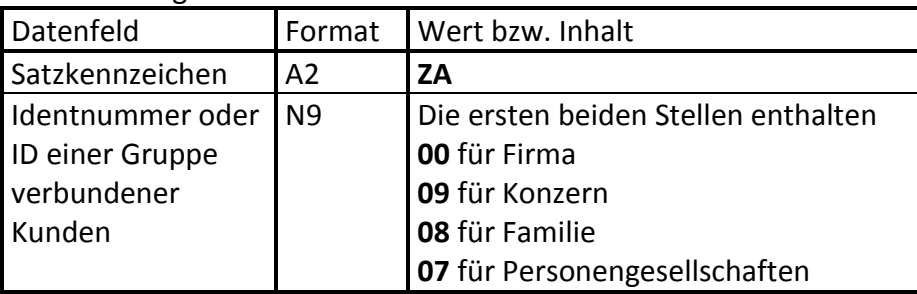

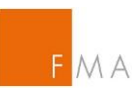

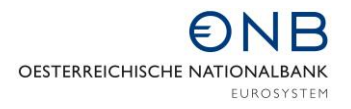

# II.2.10 Zurechnungsendesatz

## Beschreibung

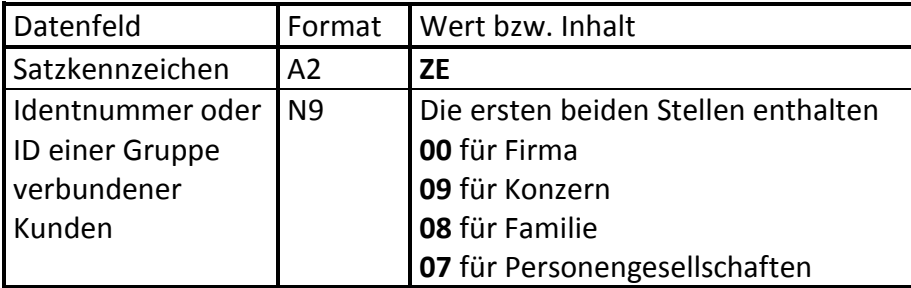

# II.3 Beispiel für Meldung im MEFISTO-Format<sup>1</sup>

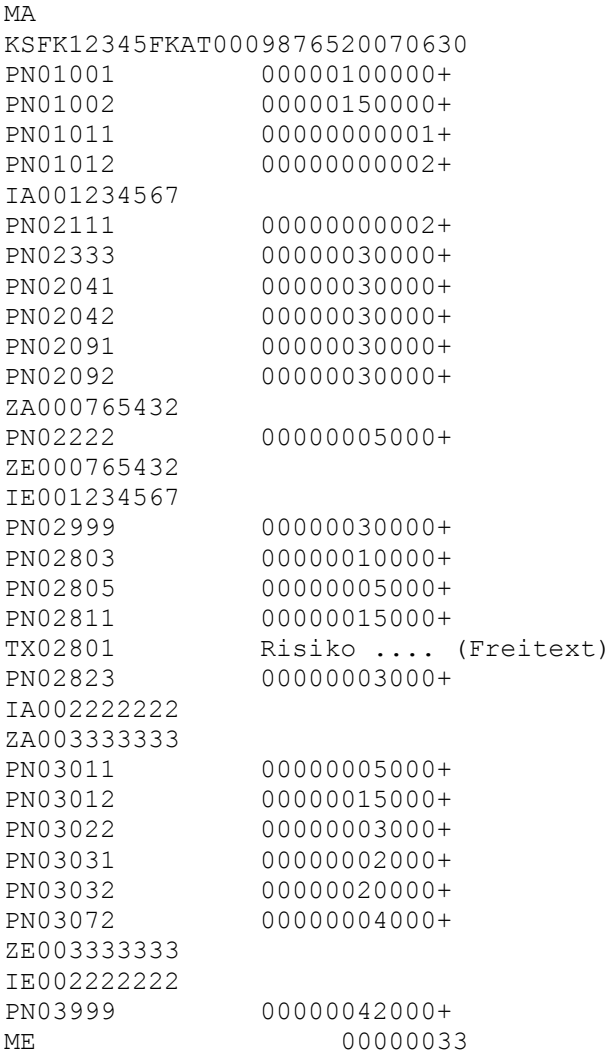

 $1$  Vergleiche hie zu die Darstellung im Anhang.

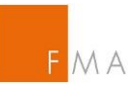

# **III XML-Format**

Alternativ zum MEFISTO-Format wird ein XML-Format angeboten. Die Festlegung des Meldungsaufbaus erfolgt in XML Schemas<sup>2</sup>, wobei ein Schema – MelderKopf.xsd – die Struktur der Meldungskopf-Dateien (oder Meldungsumschlages), ein weiteres Schema – Beleg.xsd – die Struktur der eigentlichen Meldungsdateien beschreibt.

Dieser Aufbau wurde gewählt, da bisherige Erfahrungen im Umgang mit dem Datenaustausch in XML in der OeNB gezeigt haben, dass es aus Gründen der Verarbeitbarkeit sinnvoll ist große Dateien in kleinere Einheiten zu zerlegen. Gemäß den Definitionen ist es aber ebenso möglich auch mehrere Meldungen in einer Datei zusammenzufassen.

Durch die Verwendung von Elementattributen und die Aufteilung von Wiederholungen wird versucht ein weiteres Ziel im Design des Meldeformates – die Meldedatei hinsichtlich ihres Platzbedarfs möglichst klein zu halten – zu erreichen. Folgende Abbildung stellt diesen Zusammenhang dar. Ein Melderkopf kann sich aus mehreren Meldungen zusammensetzen, die entweder in einer großen Datei oder zerlegt in mehrere kleinere Einheiten gemeldet werden können.

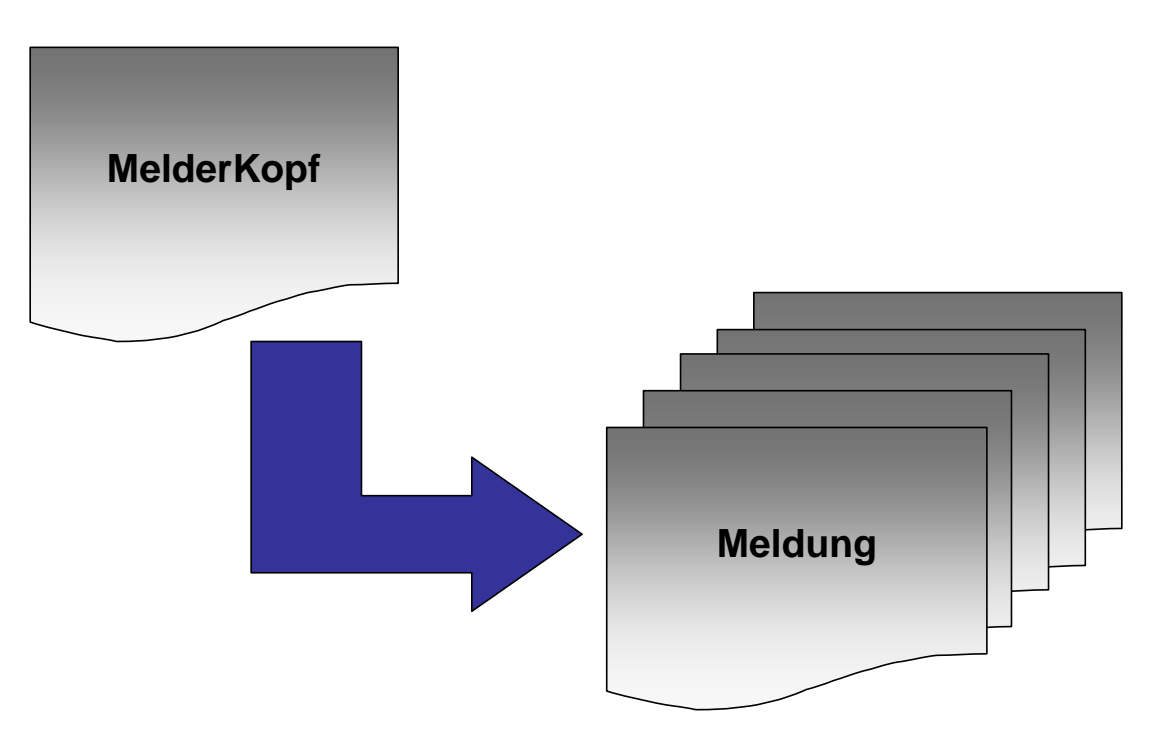

Der **Melderkopf** enthält Kontaktinformationen über den Ersteller<sup>3</sup> der Meldungen und administrative Informationen zur Gesamtmeldung. Die **Meldung** enthält die einzelnen Meldebelege und Meldepositionen.

<sup>&</sup>lt;sup>2</sup> Ein XML Schema beschreibt die Struktur und die semantische Regeln im Aufbau von XML-Dokumenten.

<sup>3</sup> Kann mit dem Melder identisch, aber auch ein Meldebevollmächtigter (z.B. Rechenzentrum) sein.

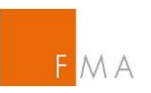

Der **Zusammenhang** zwischen **Melderkopf** und **Meldung** wird über Attribute **KopfRef** und **MeldungsRef**, die bei den jeweiligen Elementen MelderKopf, Beleg und Meldung definiert sind gewährleistet.

# III.1 Meldungskopf-Struktur

Folgende Abbildung zeigt eine grafische Übersicht der **Strukturelemente des Meldungskopfes**. Detailelemente zum Meldebevollmächtigten (wie Institutsleitzahl, OeNB-Identnummer, Adresse, Firmenname und Sachbearbeiter und zu den Administrativen-Informationen sind durch Nutzung globaler Elementtypen weiter strukturiert<sup>4</sup>.

Bei den Meldebevollmächtigten (Mbv) wird nach Banken (Identifikation über Institutsleitzahl) und Nicht-Banken (Identifikation über OeNB-Identnummer) unterschieden.

Die Kopfreferenz (Attribut KopfRef zum MelderKopf-Element) ist eine eindeutige Kennzeichnung des Datentransfers je Meldebevollmächtigten.

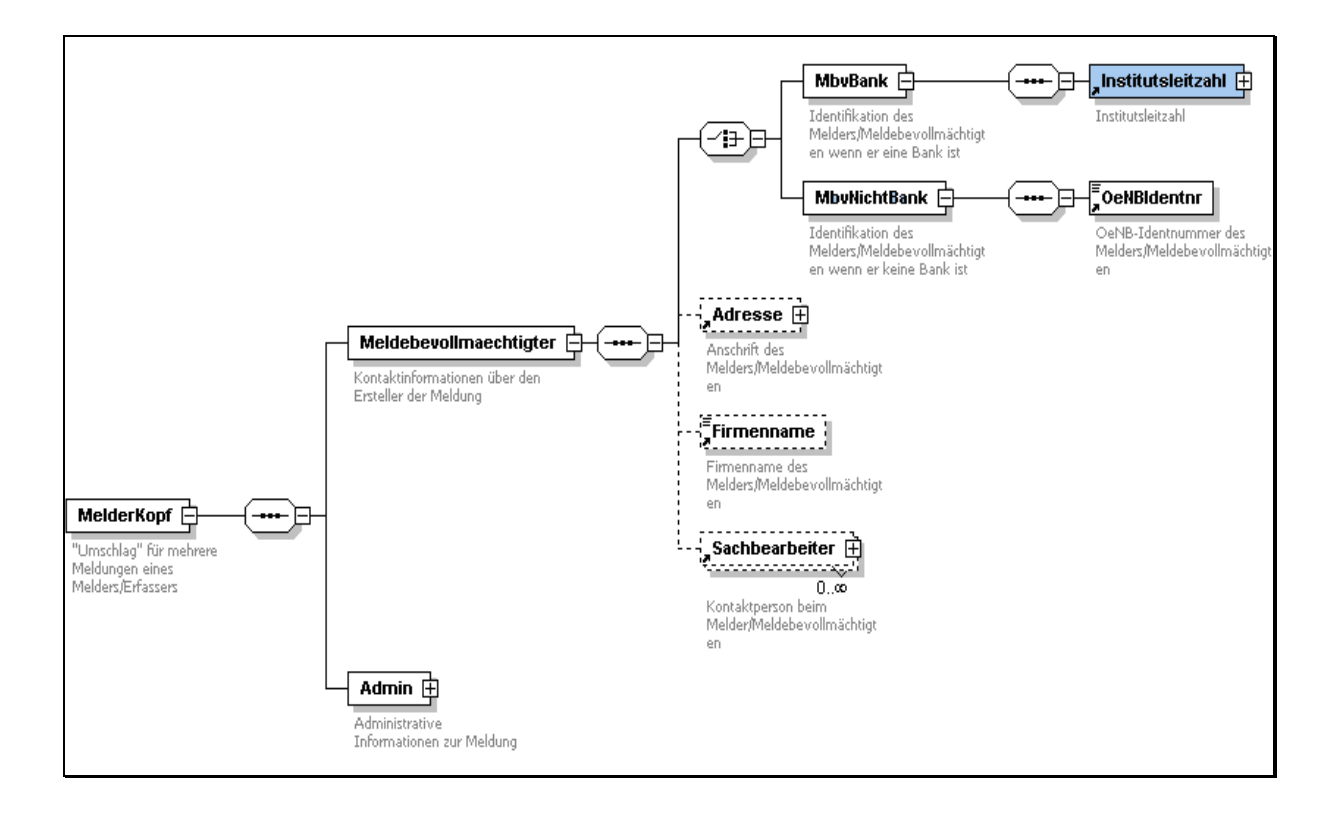

<sup>4</sup> Darstellung über + in Elementkästchen. Optional anzugebende Datenelemente sind durch unterbrochen gezeichnete Element-Kästchen dargestellt.

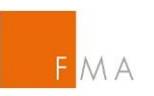

Detailelemente **Institutsleitzahl** (Die Institutsleitzahl setzt sich aus Bankleitzahl und Institutsart zusammen)

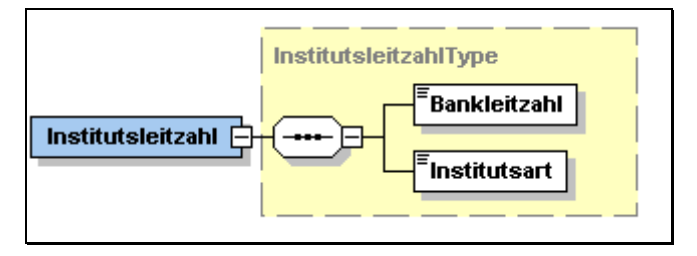

# Detailelemente **Adresse**

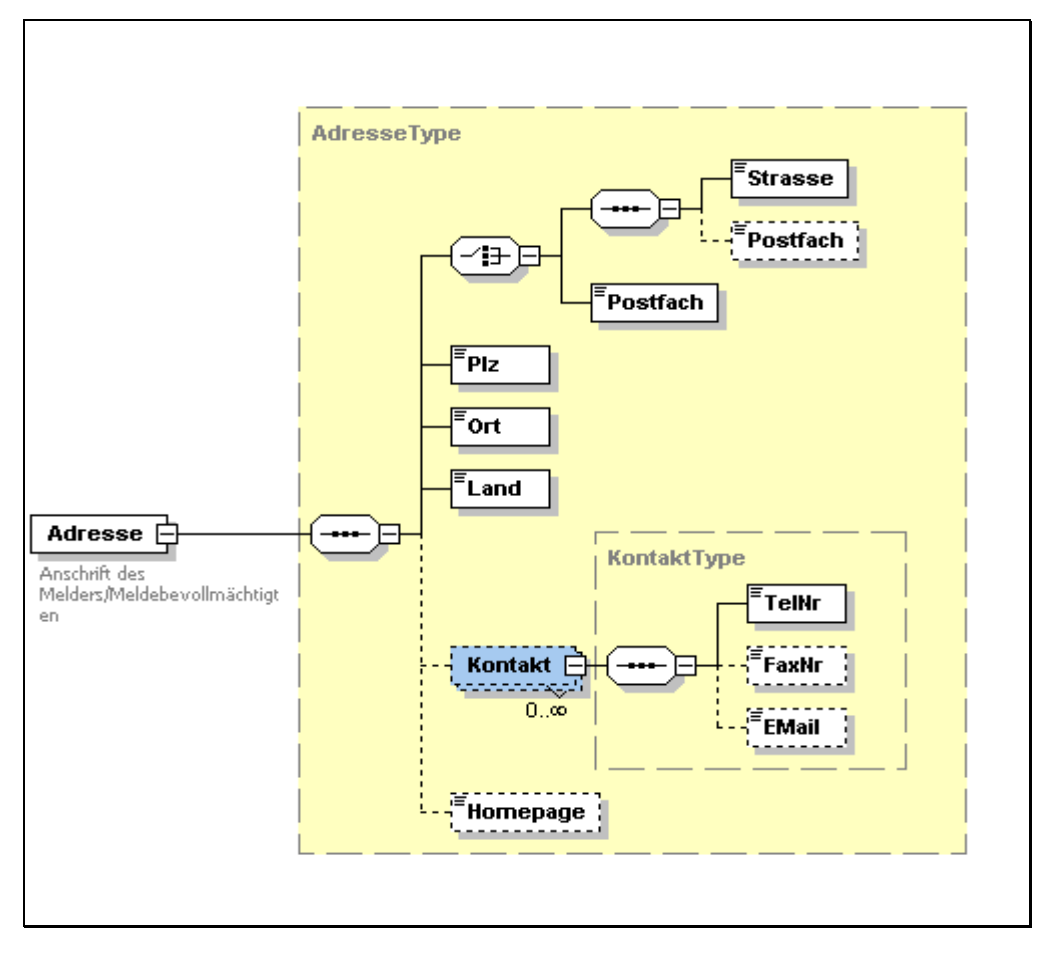

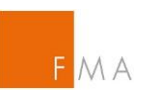

# Detailelemente **Sachbearbeiter**

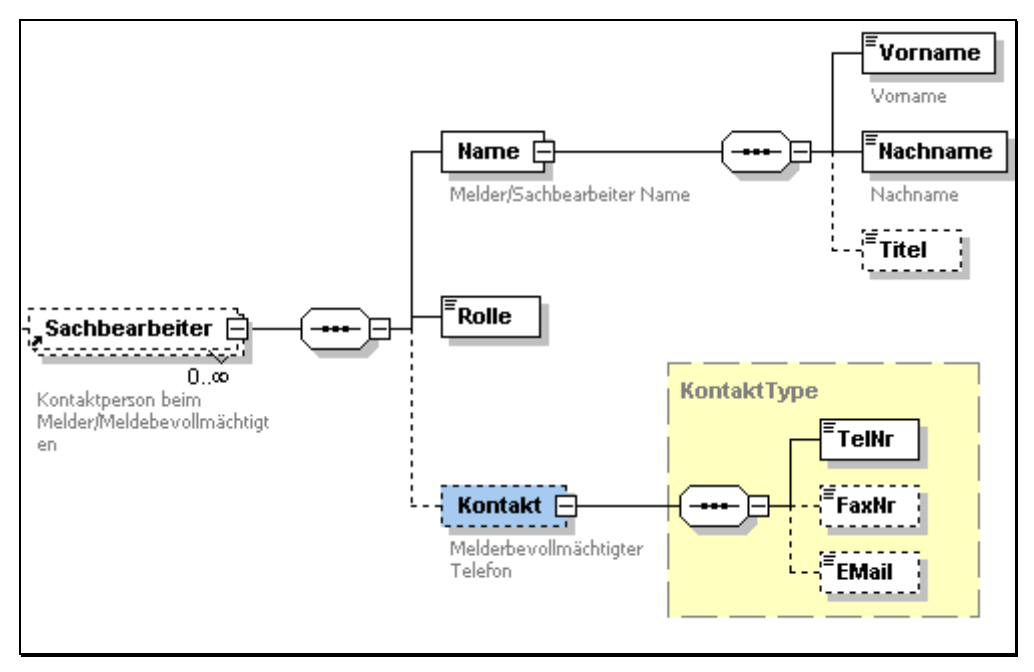

Der Sachbearbeiter kann entweder für alle Meldungen eines Belegs zuständig sein oder aber für bestimmte Meldungen. Die Zuordnung zu bestimmten Meldungen erfolgt über das Elementattribut MeldungsRef. Über das Element Rolle wird die Art der Zuständigkeit<sup>5</sup> festgelegt.

Detailelemente zu den administrativen Informationen der Gesamtmeldung

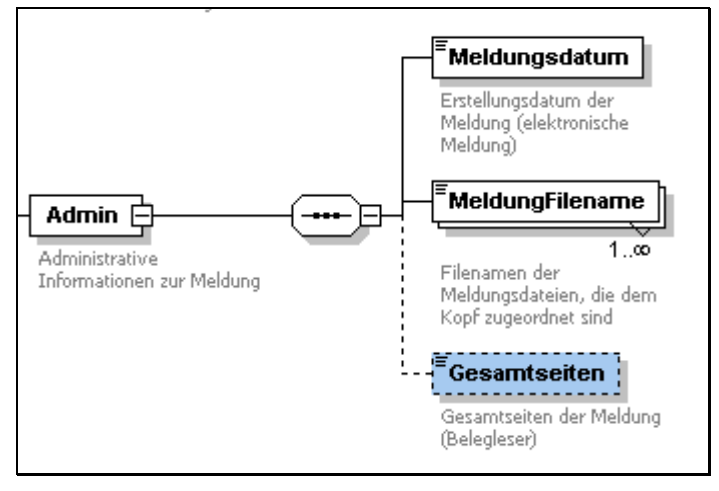

Administrative Informationen dienen zur Abbildung des Meldungs-Workflows.

Im Element **MeldungFilename** sind die Namen aller, zum Meldungskopf gehörenden Detailfiles anzugeben, wenn die Meldung aus Gründen der Verarbeitbarkeit größerer Datenmengen auf mehrere Files aufgeteilt wurde.

Das Element **Meldungsdatum** den Zeitpunkt der Meldungserstellung beim Melder.

<sup>5</sup> Fachlich, inhaltlicher oder technischer Ansprechpartner

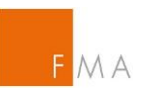

Das Element Gesamtseiten ist nicht zu verwenden. Die gesamte XML Beschreibung des zuvor grafisch dargestellten Schemas MelderKopf.xsd findet sich als ergänzende Beilage zu diesem Dokument.

# <span id="page-14-0"></span>III.2 Meldungsstruktur/Belegstruktur

Die einzelnen Strukturelemente des Belegs setzen sich zusammen aus Beleg-Identifikation (BelegId) und den Meldungselementen Institutsleitzahl, Meldeperiode und den Meldepositionsstrukturen. Letztere sind abhängig von der Dimensionalität6 der Meldeposition. Innerhalb eines Beleges kann der Gebrauch von mehreren Dimensionskombinationen notwendig sein. Da das XML-Schema auch für andere Meldungen an die OeNB verwendet werden kann, sind auch Dimensionskombinationen enthalten, die in diesen Meldungen keine Verwendung finden.

Über die Elemente Beleg Id, Institutsleitzahl und Meldeperiode wird eine Meldung eindeutig identifiziert. Eine derartige Meldung kann auch kommentiert werden.

Der Meldungstyp gibt an, ob es sich um eine Erstmeldung ("N"), eine Ersatzmeldung ("E") oder eine Änderungsmeldung ("A") handelt. Ist das Element nicht vorhanden, wird die Meldung als Erstmeldung behandelt.

Die Meldungsreferenz (Attribut MeldungsRef zum Meldung-Element) bildet zusammen mit der Kopfreferenz die Verknüpfung zwischen Meldung und Melderkopf und zu meldungsabhängigen Attributen im Melderkopf (Sachbearbeiter). Sie ist eindeutig innerhalb eines Datenaustausches (innerhalb einer Kopfreferenz). Siehe auch beiliegendes XML Schema Beleg.xsd.

<sup>6</sup> Gliederung in die Bestimmungsstücke (oder identifizierenden Attribute) der Meldung

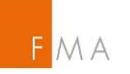

OESTERREICHISCHE NATIONALBANK EUROSYSTEM

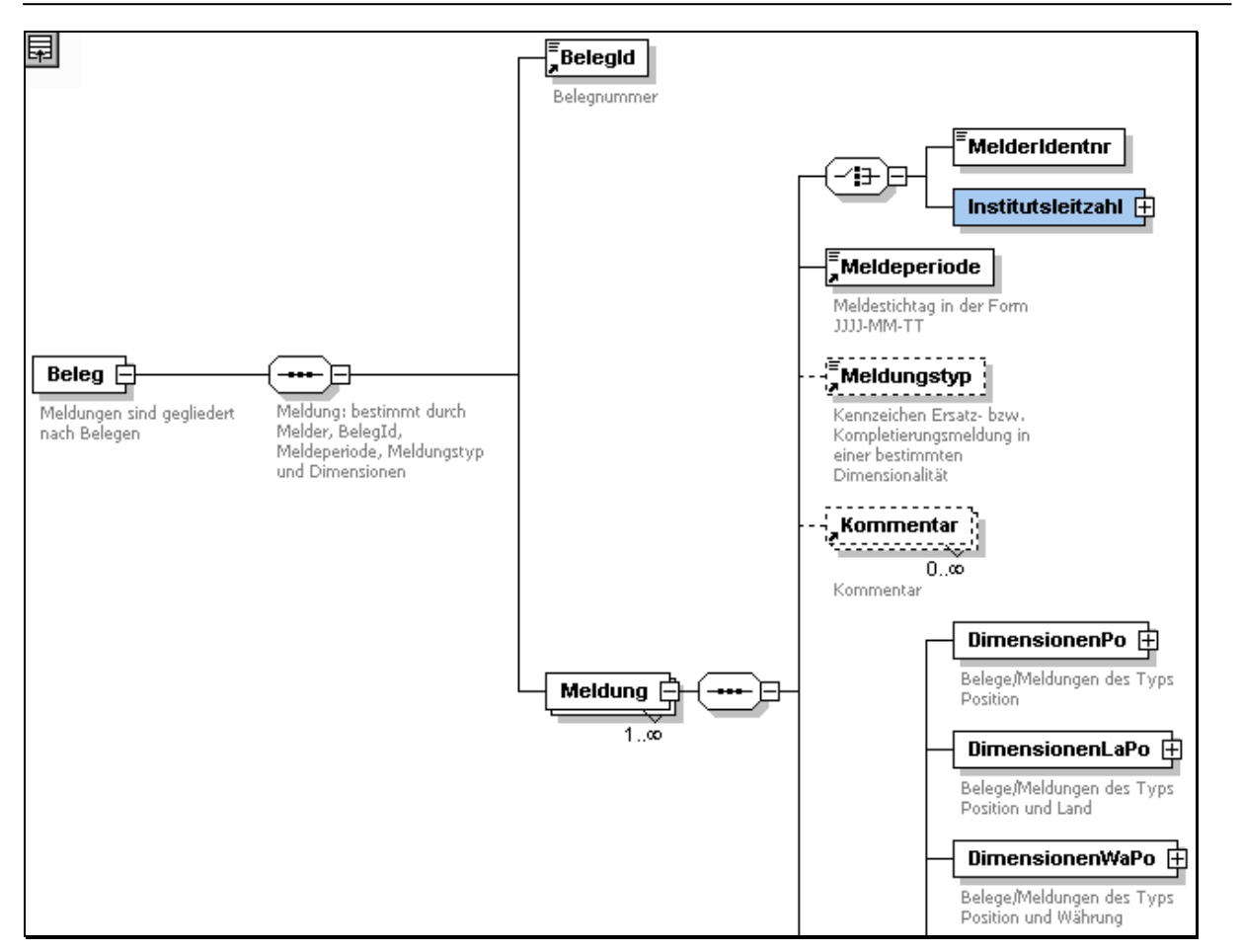

Beispiel der **Detailelemente** anhand der **Position-IdentGvK-Kombination**

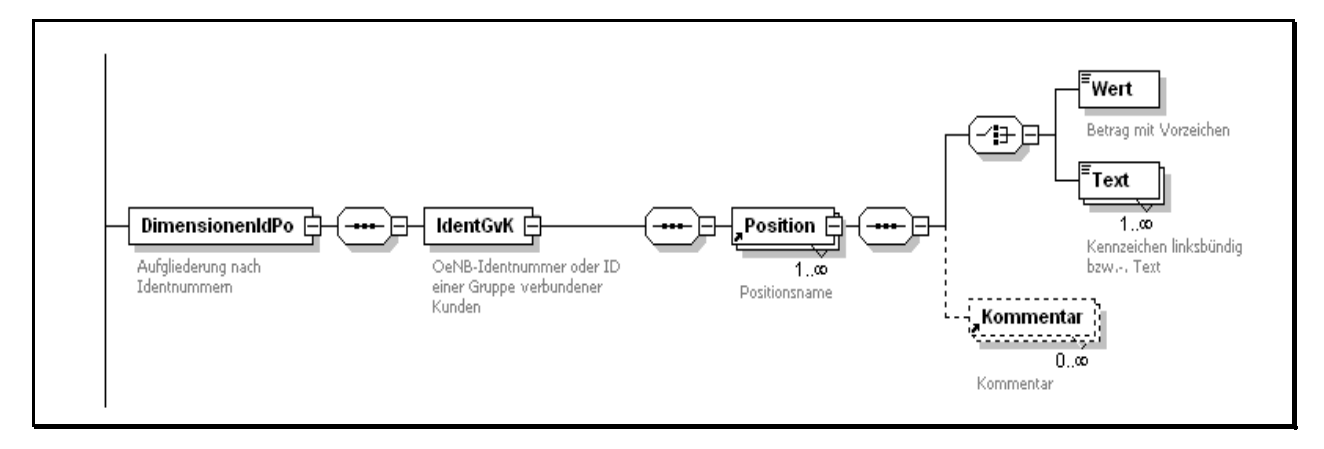

Zu einer Position kann entweder ein Wert oder ein Text-Element gemeldet werden. Optional kann ein Kommentar zum gemeldeten Attribut angegeben werden.

Der Wert (bzw. Text) wird über das Attribute Posnr des Elements Position zugeordnet. Das Attribut *Posnr* identifiziert die Meldeposition und enthält die im Schaubild angegebene Positionsnummer. Das Attribut *Werttyp* wird für aufsichtsrechtliche Meldungen nicht verwendet.

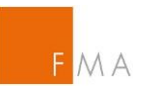

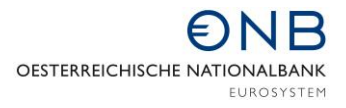

Die gesamte XML Beschreibung des zuvor grafisch dargestellten Schemas **Beleg.xsd** findet sich als ergänzende Beilage zu diesem Dokument.

III.3 Überblick über verwendete Dimensionskombinationen

III.3.1 Keine zusätzliche Dimension

XML-Element: DimensionenPo

#### Beispiel:

<DimensionenPo>

<Position Posnr="01001">

<Wert>100000</Wert>

</Position>

</DimensionenPo>

# III.3.2 OeNB-Identnummer oder ID einer Gruppe verbundener Kunden

#### XML-Element: DimensionenIdPo

Im Attribut OeNBId des Elements IdentGvK wird die OeNB-Identnummer bzw. die ID der Gruppe verbundener Kunden angegeben.

#### Beispiel: GVA

```
<DimensionenIdPo>
       <IdentGvK OeNBId="1234567">
               <Position Posnr="02111">
                       <Wert>2</Wert>
               </Position>
       </IdentGvK>
</DimensionenIdPo>
```
#### III.3.3 OeNB-Identnummer oder ID einer GvK gegliedert nach OeNB-ID

#### XML-Element: DimensionenIdIdPo

Im Attribut OeNBId des Elements IdentGvK wird jeweils die OeNB-Identnummer bzw. die ID der Gruppe verbundener Kunden angegeben.

Beispiel: Aufgliederung der GVA

```
<DimensionenIdIdPo>
       <IdentGvK OeNBId="1234567">
               <IdentGvK OeNBId="765432">
                       <Position Posnr="02222">
                              <Wert>5000</Wert>
                       </Position>
               </IdentGvK>
       </IdentGvK>
</DimensionenIdIdPo>
```
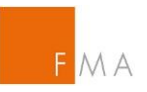

Für die Meldung von gruppeninternen Transaktionen muss im ersten IdentGvK-Tag die OeNB-Identnummer des gebenden Vertragspartners und im zweiten IdentGvK-Tag die OeNB-Identnummer des empfangenden Vertragspartners angegeben werden.

# III.4 Beispiel für eine Meldung im XML-Format

#### III.4.1 Melderkopf

```
<?xml version="1.0" encoding="UTF-8"?>
<MelderKopf xmlns:xsi="http://www.w3.org/2001/XMLSchema-instance" 
xsi:noNamespaceSchemaLocation="melderkopf.xsd" KopfRef="1">
       <Meldebevollmaechtigter>
               <MbvBank>
                       <Institutsleitzahl>
                              <Bankleitzahl>12345</Bankleitzahl>
                               <Institutsart>FK</Institutsart>
                       </Institutsleitzahl>
               </MbvBank>
               <Adresse>
                       <Strasse>Otto Wagner Platz 3</Strasse>
                       <Plz>1090</Plz>
                       <Ort>Wien</Ort>
                       <Land>AT</Land>
                       <Kontakt>
                               <TelNr>+43-1-40420-9998</TelNr>
                               <FaxNr>+43-1-40420-9999</FaxNr>
                               <EMail>mmueller@testbank.at</EMail>
                       </Kontakt>
                       <Homepage>www.meldebevollmaechtigter.at</Homepage>
               </Adresse>
               <Firmenname>Testbank AG</Firmenname>
               <Sachbearbeiter>
                       <Name>
                               <Vorname>Anna</Vorname>
                              <Nachname>Testerr</Nachname>
                              <Titel>Mag.</Titel>
                       </Name>
                       <Rolle>FACH</Rolle>
                       <Kontakt>
                              <TelNr>+43-1-40420-9998</TelNr>
                              <FaxNr>+43-1-40420-9999</FaxNr>
                               <EMail>atester@testbank.at</EMail>
                       </Kontakt>
               </Sachbearbeiter>
       </Meldebevollmaechtigter>
       <Admin>
               <Meldungsdatum>2007-07-0510T08:04:47</Meldungsdatum>
               <MeldungFilename>M12345-20070100.DFK0DXML</MeldungFilename>
       </Admin>
</MelderKopf>
III.4.2 Meldung
```
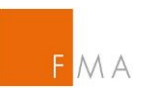

```
<Beleg xmlns:xsi="http://www.w3.org/2001/XMLSchema-instance" KopfRef="1"
xsi:noNamespaceSchemaLocation=
"http://www.oenb.at/de/_xsd/meldewesen/2007/beleg.xsd">
       <BelegId>FK</BelegId>
       <Meldung MeldungsRef="1">
               <Institutsleitzahl>
                       <Bankleitzahl>12345</Bankleitzahl>
                       <Institutsart>FK</Institutsart>
               </Institutsleitzahl>
               <Meldeperiode>2007-02-28</Meldeperiode>
               <Meldungstyp>N</Meldungstyp>
               <DimensionenPo>
                       <Position Posnr="01001">
                               <Wert>100000</Wert>
                       </Position>
                       <Position Posnr="01002">
                               <Wert>150000</Wert>
                       </Position>
                       <Position Posnr="01011">
                               <Wert>1</Wert>
                       </Position>
                       <Position Posnr="01012">
                               <Wert>2</Wert>
                       </Position>
               </DimensionenPo>
               <DimensionenIdPo>
                       <IdentGvK OeNBId="1234567">
                               <Position Posnr="02111">
                                       <Wert>2</Wert>
                               </Position>
                               <Position Posnr="02333">
                                       <Wert>30000</Wert>
                               </Position>
                               <Position Posnr="02041">
                                       <Wert>30000</Wert>
                               </Position>
                               <Position Posnr="02042">
                                       <Wert>30000</Wert>
                               </Position>
                               <Position Posnr="02091">
                                       <Wert>30000</Wert>
                               </Position>
                               <Position Posnr="02092">
                                       <Wert>30000</Wert>
                               </Position>
                       </IdentGvK>
               </DimensionenIdPo>
               <DimensionenIdIdPo>
                       <IdentGvK OeNBId="1234567">
                               <IdentGvK OeNBId="765432">
                                       <Position Posnr="02222">
                                               <Wert>5000</Wert>
                                       </Position>
                               </IdentGvK>
                       </IdentGvK>
```
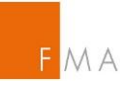

```
</DimensionenIdIdPo>
            <DimensionenPo>
                  <Position Posnr="02999">
                         <Wert>30000</Wert>
                  </Position>
                  <Position Posnr="02803">
                         <Wert>10000</Wert>
                  </Position>
                  <Position Posnr="02805">
                         <Wert>5000</Wert>
                  </Position>
                  <Position Posnr="02811">
                         <Wert>15000</Wert>
                  </Position>
                  <Position Posnr="02801">
                         <Text>Risiko .... (Freitext)</Text>
                  </Position>
                  <Position Posnr="02823">
                         <Wert>3000</Wert>
                  </Position>
            </DimensionenPo>
            <DimensionenIdIdPo>
                  <IdentGvK OeNBId="2222222">
                         <IdentGvK OeNBId="3333333">
                               <Position Posnr="03011">
                                     <Wert>5000</Wert>
                               </Position>
                               <Position Posnr="03012">
                                     <Wert>15000</Wert>
                               </Position>
                               <Position Posnr="03022">
                                     <Wert>3000</Wert>
                               </Position>
                               <Position Posnr="03031">
                                     <Wert>2000</Wert>
                               </Position>
                               <Position Posnr="03032">
                                     <Wert>20000</Wert>
                               </Position>
                               <Position Posnr="03072">
                                     <Wert>4000</Wert>
                               </Position>
                         </IdentGvK>
                  </IdentGvK>
            </DimensionenIdIdPo>
            <DimensionenPo>
                  <Position Posnr="03999">
                         <Wert>42000</Wert>
                  </Position>
            </DimensionenPo>
      </Meldung>
</Beleg>
```
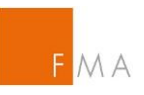

# **IV Zusatzinformationen**

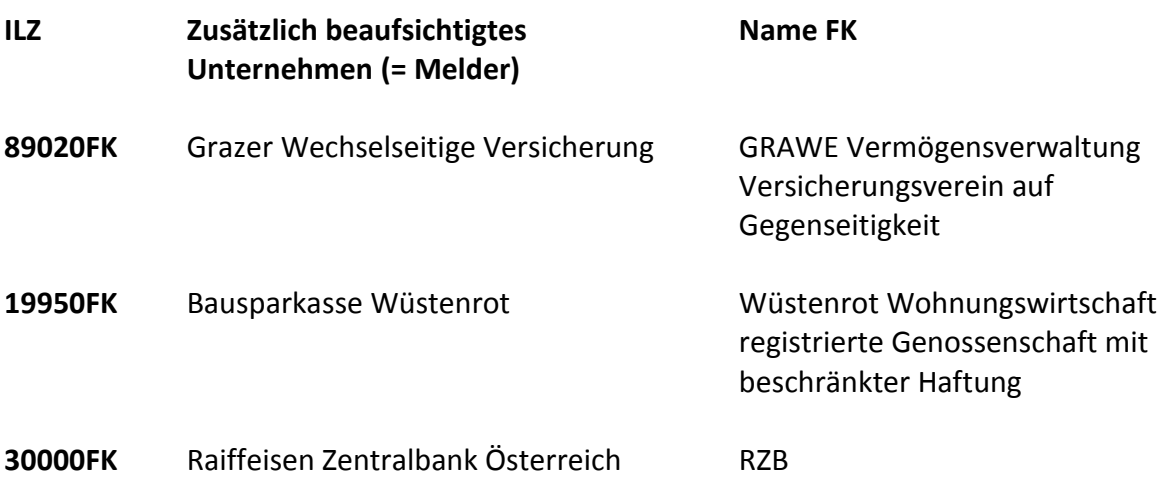

# <span id="page-20-0"></span>IV.1 Kommentierung von Positionen

In allen Belegen können Kommentare zu Positionen gemeldet werden um außergewöhnliche Abweichungen zu erläutern.

Satzaufbau für Kommentierung von Positionen aller Belege siehe [II.2.6.](#page-7-0)

Der Text kann einen Code für einen bestimmten Kommentar oder einen Freitext enthalten. Der Freitext kann auch mehrere KO-Sätze umfassen. Hat die kommentierte Position eine zusätzliche Dimension (Identnummer), so muss auch der Kommentar unter der gleichen Dimension gemeldet werden. Pro Position kann nur ein Code angegeben werden. Der Code muss im ersten KO-Satz zur Position stehen. Dieser Satz soll keine zusätzlichen Informationen enthalten. Zusatzangaben müssen in Folgesätzen gemeldet werden.

Gültige Codes:

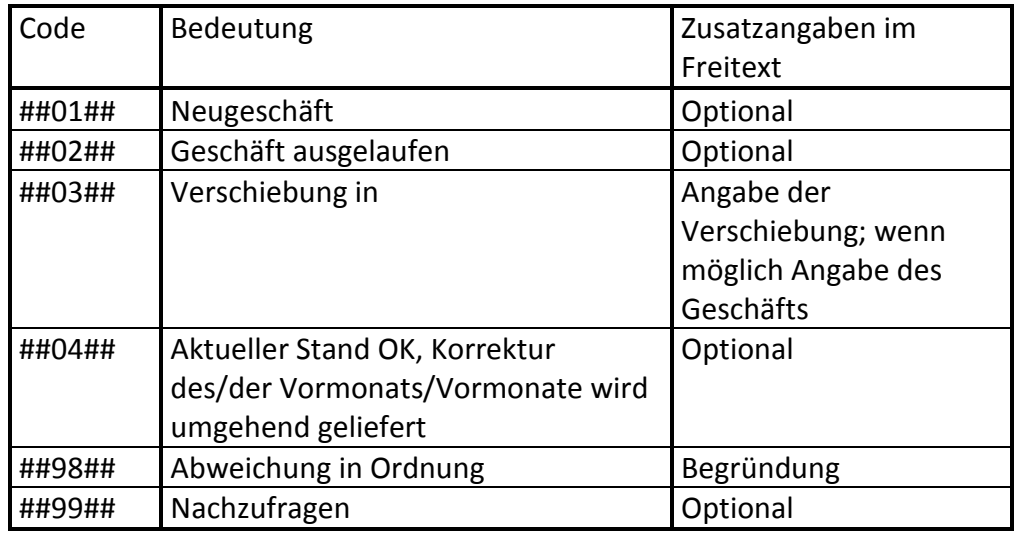

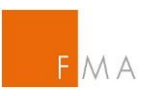

# Beispiel Code

... IA00001145 PN7410001 0000000002+ PN7410003 0000007000+ KO7410003 ##01## IE00001145 ...

### Beispiel Code und Freitext

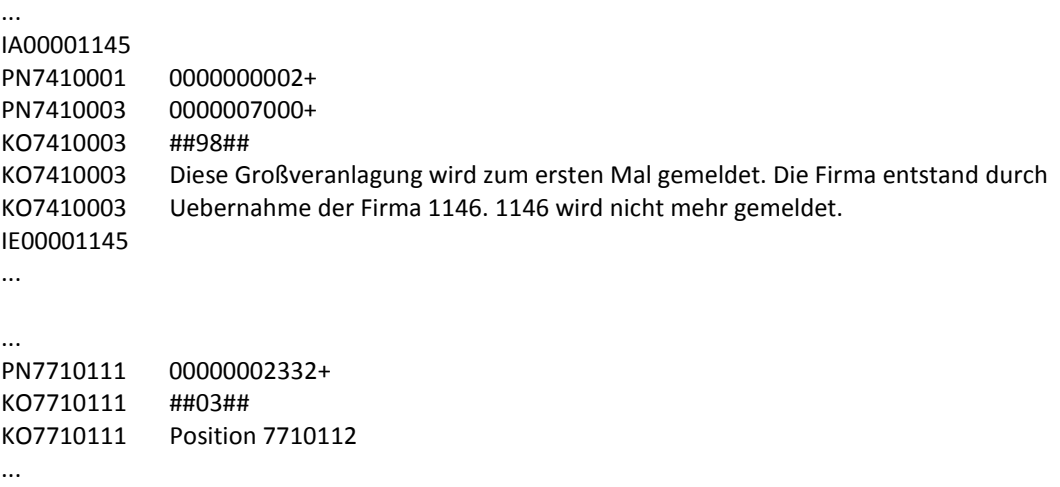

# **V Ansprechpartner**

Bei Fragen, die die DV-technische Schnittstelle betreffen, wenden Sie sich bitte an

Mag. Ernst Hengsberger/Abteilung ITD Tel.: (01) 404 20/2801 E Mail: ernst.hengsberger@oenb.at

Ing. Gerhard Dinstl / Abteilung ITD Tel.: (01) 404 20/2817 E Mail: gerhard.dinstl@oenb.at

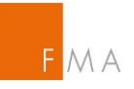

# **Anhang: Schaubild**

# **Übersichtsblatt**

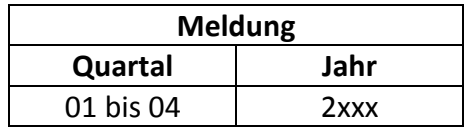

# **Meldepflichtiges Unternehmen des Finanzkonglomerates**

Institutsleitzahl (xxxxxFK)

#### **Eigenmittelanforderung auf Konglomeratsebene in Tausend EURO**

01001

# **Anrechenbare Eigenmittel auf Konglomeratsebene in Tausend EURO**

01002

□ Im Berichtsquartal wurden vom meldepflichtigen Unternehmen gruppeninterne Transaktionen über der Meldeschwelle des §8 mit insgesamt x Vertragspartnern abgeschlossen. Die entsprechenden Detailinformationen sind beigeschlossen.

## **Code: 01011**

□ Das meldepflichtige Unternehmen hat im genannten Quartal keine meldepflichtigen gruppeninternen Transaktionen über der Meldeschwelle des §8 abgeschlossen.

#### **Code: 01012**

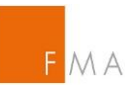

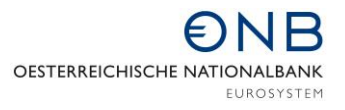

# **Teil II**

# **Kreditrisikokonzentration**

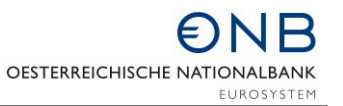

- **1. Kreditrisikokonzentrationen des Finanzkonglomerates**
	- **A) Kreditrisikokonzentration**

M A

- **B) Kreditrisikokonzentration nach Gewichtung**
- **C) Inanspruchnahme der Übergangsbestimmung der vertraglichen Bindung im Sinne des §103 Z21 lit.d BWG**

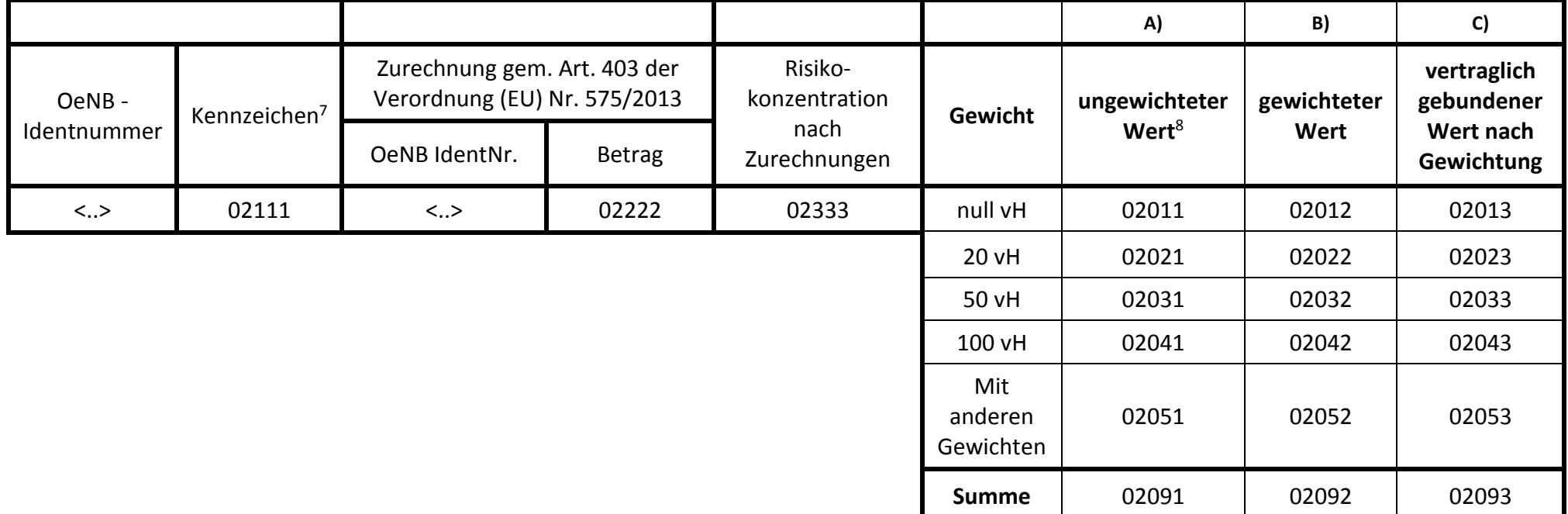

**2. Gesamtheit aller Kreditrisikokonzentrationen**

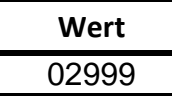

<sup>&</sup>lt;sup>7</sup> Kennzeichen: Kreditrisikokonzentrations-Gewährung an eigene Gruppe verbundener Kunden gemäß §5 Z2: "1"; übrige Kreditrisikokonzentrations-Gewährungen gemäß §5 Z1: "2"; Kreditrisikokonzentrationen gemäß §5 Z3 und 3a: "3".

<sup>8</sup> Nach Zurechnung auf Grund von Haftungen bzw. Wertpapier-Sicherheiten.

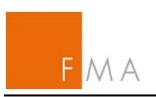

# **3. Meldung anderer Risikoarten**

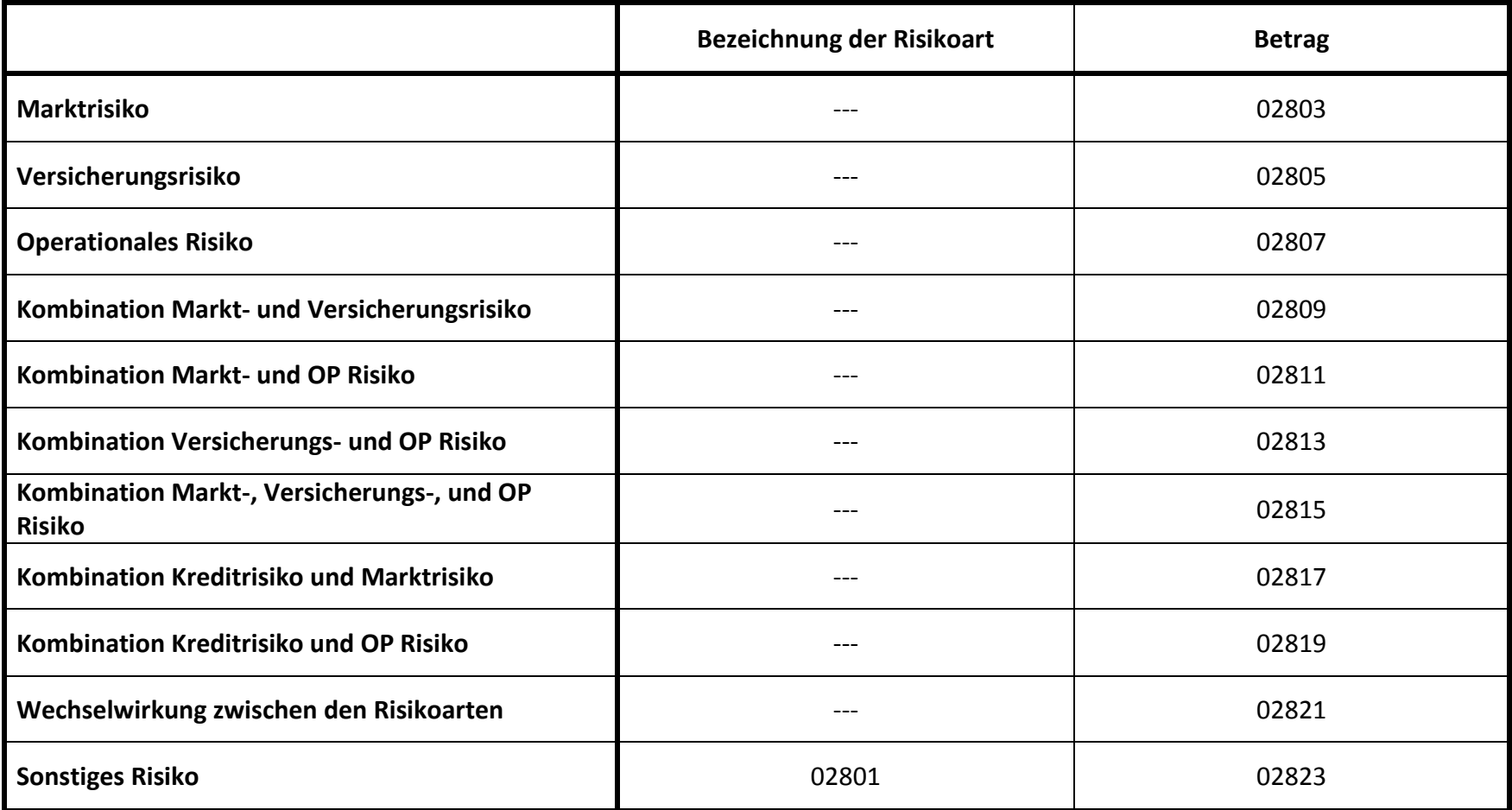

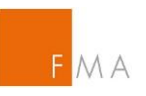

**Teil III**

# **Gruppeninterne Transaktionen**

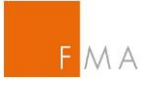

# **Formblatt gruppeninterne Transaktionen**

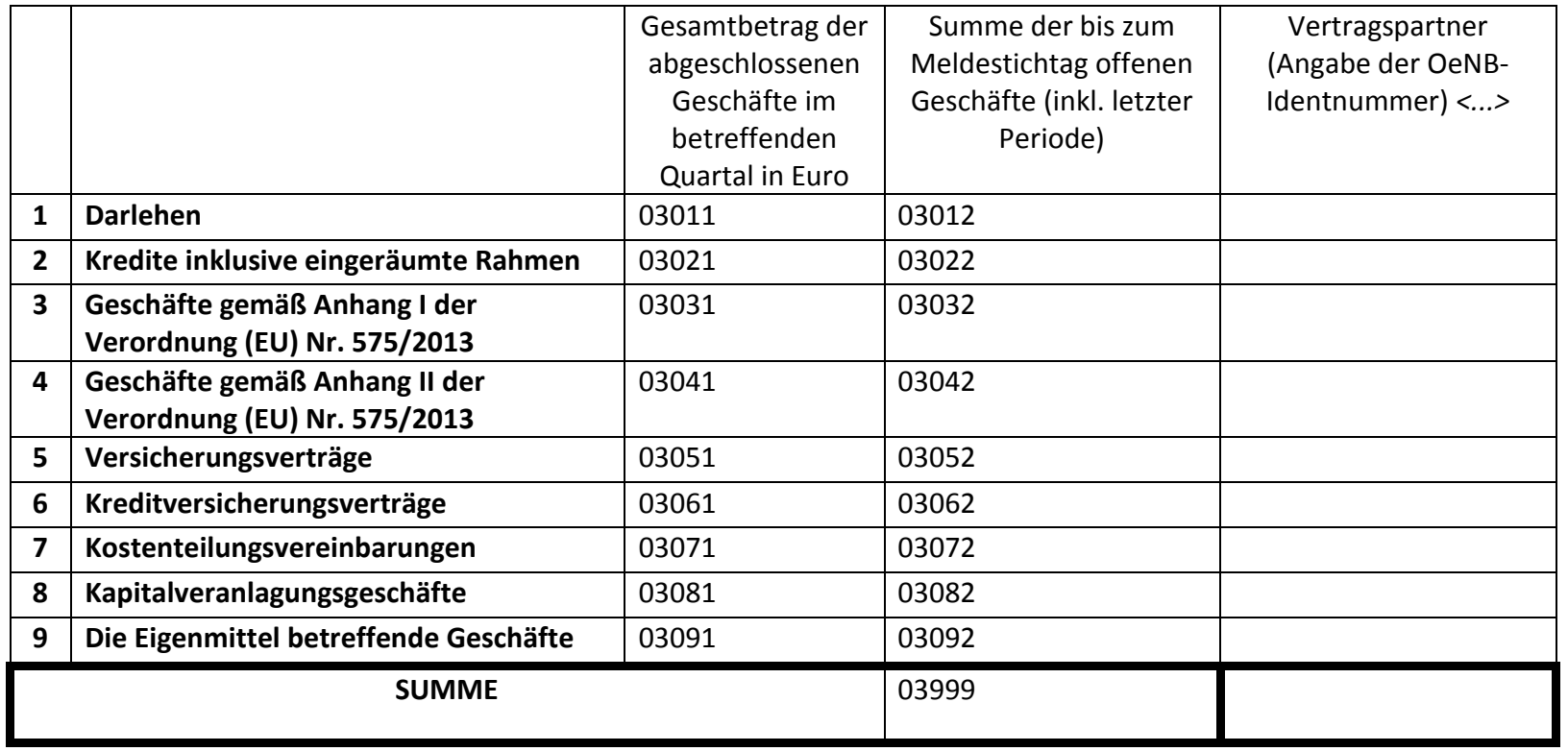